## Izlazni računi - ispis računa bez PDV-a

Zadnje ažurirano21/04/2021 9:57 am CEST

Na postavkama ispisa izlaznih računa u dijelu **Ostale postavke** dodali smo opciju pomoću koje možete onemogućiti prikaz podataka o PDV-u tako da maknete kvačicu u polju **Ispis PDV-a** kako na računu ne bi bili iskazani podaci o stopi ni vrijednosti PDV-a.

## Podešavanja ispisa

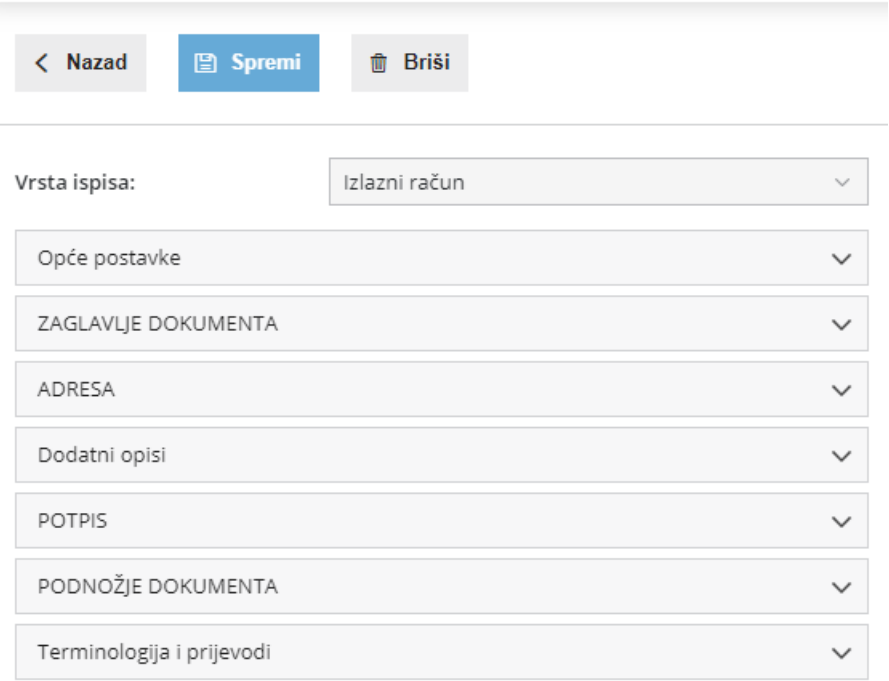

## **Ostale postavke**

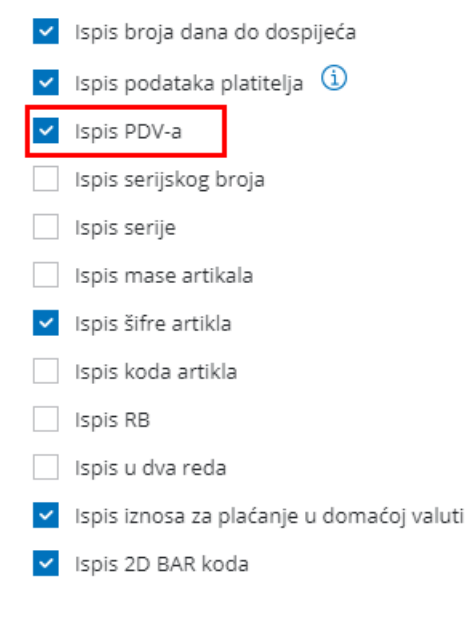